# iPhone/iPadをご契約のお客さまへ

## 自動通信について

データを自動で同期することで常に最新のデータを確認したり、より便利にご利用いただくことができます。<br>(自動通信の例) ●一般的にスマートフォン等は、ソフトウエアやアプリケーションなどの仕様による通信等を自動で行います。 (自動通信の例)

カレンダー、アドレス帳などの同期、App Storeの自動更新チェック、自動時刻補正、 位置情報の取得、 個々のアプリケーションの通信など

●自動通信により2段階定額※では下限額を超えるパケット通信料が発生する場合がありますので、 あらか じめご了承ください。自動通信の停止は下記設定をすることで可能となります。 ※2段階定額の例

パケットし放題 for スマートフォン/標準プライスプラン/ゼロから定額/パケットし放題for 4G LTE/(iPad専用)ゼロから定額プラン/ (iPad専用)ゼロから定額プラン2/(iPad専用)ゼロから定額プラン for 4G LTE/(iPad専用)ゼロから定額プラン2 for 4G LTEなど

### ●自動通信によりスマ放題でデータ定額パック未加入の場合ではパケット通信料が発生する場合があり、 高額の請求となる場合がございますので、あらかじめご了承ください。自動通信の停止は下記設定をするこ とで可能となります。

#### ■自動通信を停止する設定方法

※ 「モバイルデータ通信」をオフにした場合、インターネット閲覧などすべてのデータ通信が利用できなくな ります。但し、音声発着信/SMS/Wi-Fiを利用したデータ通信の利用はできます。

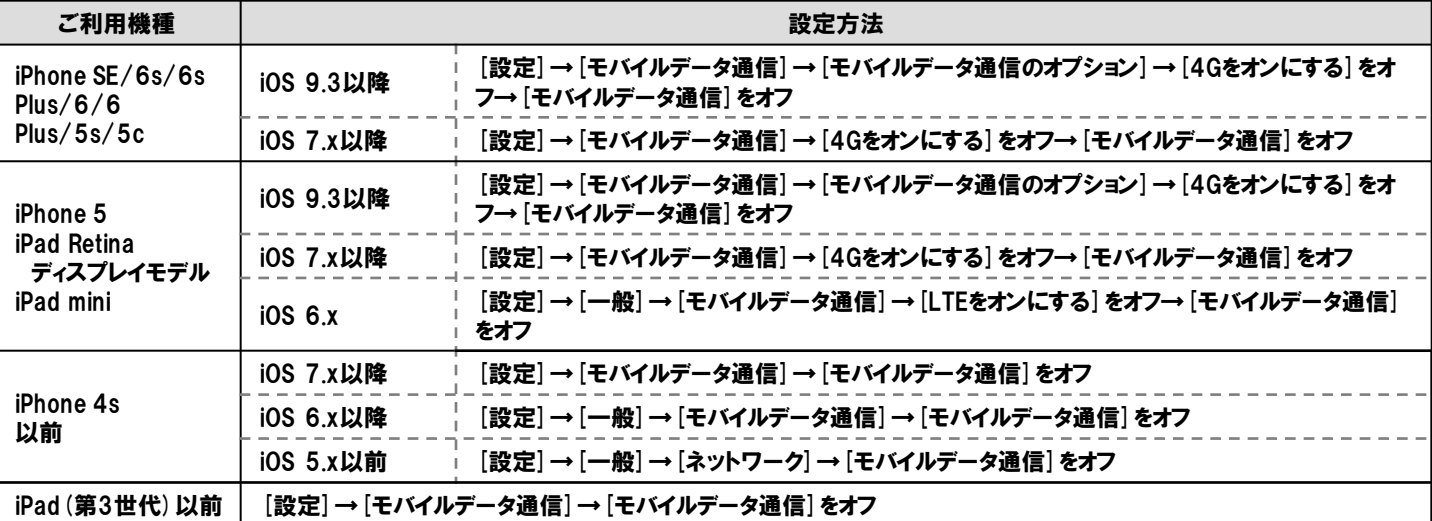

※4G(LTE)対応端末は「モバイルデータ通信」をオフにする前に必ず「4G(LTE)をオンにする」をオフにしてください

### ■自動通信を軽減する設定方法例 ※iOS 9の場合

・ [設定] → [プライバシー] → [位置情報サービス] → [位置情報サービス] をオフ

- ・[設定]→[通知] →[表示]の下にあるAppをそれぞれオフ
- ・[設定] →[モバイルデータ通信]→[モバイルデータ通信を使用]の下にあるAppをそれぞれオフ
- ・[設定] → [メール/連絡先/カレンダー] → [データの取得方法] → [プッシュ] をオフ

※上記設定をされた場合も、ご利用方法によっては下限額を超えるパケットが発生する場合がありま すので、あらかじめご了承ください。

●自動通信により、海外でのご利用時にパケット通信料が数千円/日以上に なる場合もございますので、海外パケットし放題の定額対象事業者でのご利用をお勧めします(初期設定で はデータローミング設定はオフとなっております)。